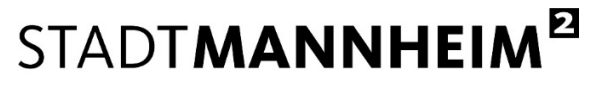

Finanzen, Steuern, Beteiligungscontrolling

## Hilfestellung

## digitale Authentifizierung über "**Mein Unternehmeskonto**" für **juristische Personen**

Ab dem 01.04.2024 können Beherbergungssteueranmeldungen in Mannheim ausschließlich papierlos und medienbruchfrei abgegeben werden.

Die Nutzung des digitalen Anmeldeverfahrens für die Beherbergungssteuer ermöglicht Ihnen als Beherbergungseinrichtung eine strukturierte Erfassung aller erforderlichen Angaben zu Ihren Unterkünften. Damit tragen Sie zu einer Reduzierung des bürokratischen Aufwands bei und unterstützen die Stadt Mannheim bei einer präzisen und effizienten Bearbeitung.

Den Link zum digitalen Prozess der Beherbergungssteueranmeldung finden Sie unter https://www.mannheim.de/beherbergungssteuer.

Da es sich um eine Steueranmeldung handelt, ist die Nutzung eines Authentifizierungsverfahrens mit substantiellem "hohem" Vertrauensniveau erforderlich, welches die handschriftliche Unterschrift ersetzen kann.

**Juristische Personen** authentifizieren sich über ein Unternehmenskonto, das sogenannte **MUK (Mein Unternehmenskonto)**.

Ein solches Unternehmenskonto mit den vollständigen Zugangsdaten (Zugangscode und ELSTER-Zertifikat) ist Grundvoraussetzung für die digitale medienbruchfreie Beherbergungssteueranmeldung.

## **In der Regel verfügen Unternehmen/Organisationen bereits über ein Unternehmenskonto mit ELSTER-Zertifikat für die Steuererklärungen gegenüber dem Finanzamt, welches auch für die Beherbergungssteueranmeldung genutzt werden kann**.

Ein zusätzliches Benutzerkonto, das auf die gleiche Steuernummer registriert wird, bietet bei Bedarf die Möglichkeit, den datenübermittelnden Personenkreis für die Beherbergungssteueranmeldung gegenüber der Stadt Mannheim von dem Personenkreis, der für die Steuererklärungen gegenüber dem Finanzamt zuständig ist, zu trennen/zu unterscheiden.

Für die Antragstellung eines **neuen** MUK ist eine **Vorlaufzeit von mindestens 14 Tagen** einzuplanen, da der Zugangscode postalisch an das antragstellende Unternehmen übermittelt wird.

Auf der Informationsseite des Bayerischen Staatsministeriums für Digitales finden Sie über den Link https://info.mein-unternehmenskonto.de ausführliche Informationen zur Funktion und den Nutzungsmöglichkeiten des Unternehmenskontos.

Auf der Seite https://www.elster.de finden Sie unter **Ellife O** eine ausführliche Informationssammlung zu vielen Fragestellungen rund um die Registrierung und die Nutzung von ELSTER-Zertifikaten.

Stand 14.03.2024 Seite 1 von 2

## STADTMANNHEIM<sup>E</sup>

Finanzen, Steuern, Beteiligungscontrolling

Für einen (neuen) Zugang können Sie sich wie folgt registrieren:

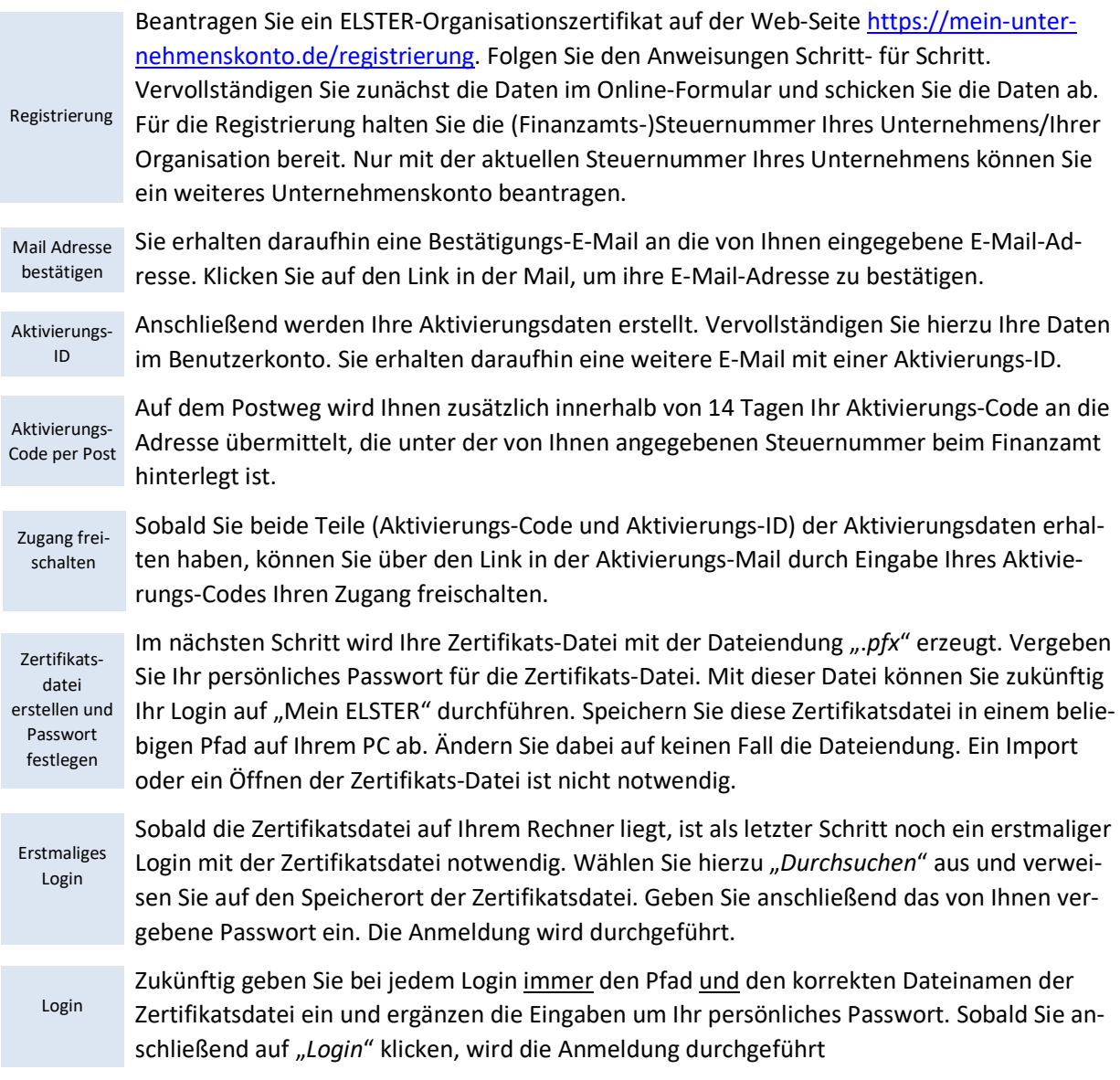

Für die Nutzung des MUK beachten Sie bitte Folgendes:

- Auf jedem Rechner, von dem aus Sie eine Beherbergungssteueranmeldung durchführen möchten, muss die Zertifikatsdatei gespeichert sein.
- Beim Speichern der Zertifikatsdatei verändern Sie bitte nicht die Datei-Endung ".pfx". Ein Import oder Öffnen der Zertifikatsdatei ist nicht notwendig.
- Jede/Jeder Nutzende muss zudem über die Kenntnis des Passworts für diese Zertifikatsdatei verfügen.